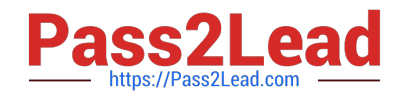

# **M70-201Q&As**

Magento Certified Developer Plus Exam

# **Pass Magento M70-201 Exam with 100% Guarantee**

Free Download Real Questions & Answers **PDF** and **VCE** file from:

**https://www.pass2lead.com/m70-201.html**

100% Passing Guarantee 100% Money Back Assurance

Following Questions and Answers are all new published by Magento Official Exam Center

**C** Instant Download After Purchase

- **83 100% Money Back Guarantee**
- 365 Days Free Update
- 800,000+ Satisfied Customers  $603$

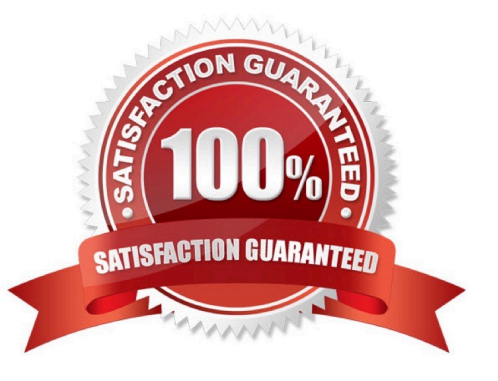

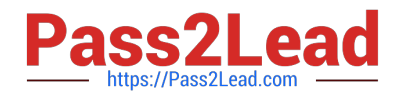

Among other directives, your module\\'s layout xml file contains the following code: But using the template path hints, you can see that a template custom/product/view.phtml is used instead of your template.

<catalog product view> <reference name="product.info"> <action method="setTemplate"> <tcmplate>my/product/view.phtml</template> </action> </reference> </catalog product view>

Which THREE of the following options can be causing the issue? (Choose three)

A. Another module, which is loaded later, calls setTemplate () again on the same block.

B. Your template file my/product/view, phtml cannot be found in the current theme.

C. Another module is rewriting the catalog/product\_view block to change the template in the method \_beforeToHtml().

D. Your layout xml file is not found within the theme fallback directories.

E. Another module is rewriting the catalog/productjview block to change the template in the method construct().

Correct Answer: ACD

#### **QUESTION 2**

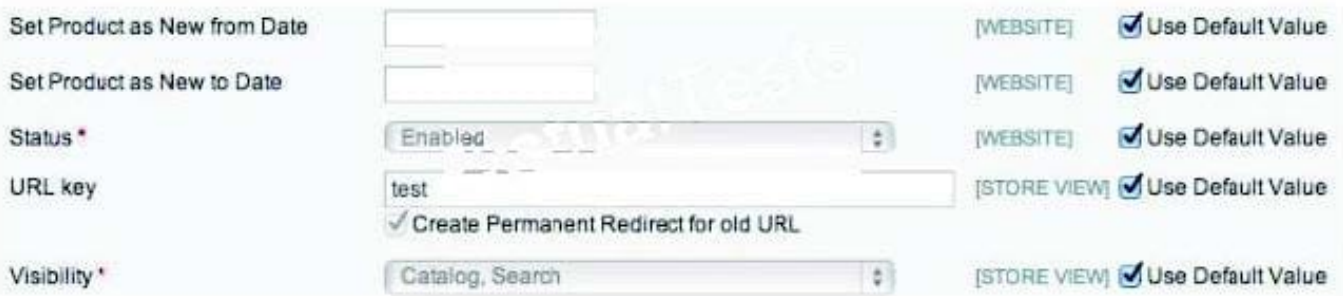

The checkbox "Use default value" is checked and the corresponding input field is disabled, as shown in the graphic above.

How does Magento represent this state in the corresponding EAV value tables?

A. No row with a value for this store view and a row with value NULL for default

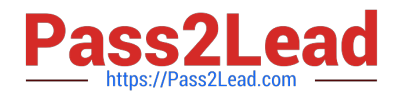

- B. No row with a value for this store view and a row with any value for default
- C. A row with value NULL for this store view and a row with value NULL for default
- D. A row with value NULL for this store view and a row with any value for default
- E. No row with a value for this store view and no row with a value for default

Correct Answer: B

#### **QUESTION 3**

Which method is responsible for a full re-index in the abstract Magento indexer?

- A. fullReindex()
- B. reindexAH()
- C. processEvent ()
- D. reindex()
- Correct Answer: B

#### **QUESTION 4**

Which three of the following will return an instance of a resource model? (Choose three)

- A. Mage::getResourceModel( \\'customer/customer1);
- B. Mage::getResourceSingleton(\\'customer/customer\\');
- C. Mage::getModel(\\'customer/customer\\')->getResourceModel();
- D. Mage::getResourceModel(\\'customer/customer\\')->getInstance();
- E. Mage::getModel(\\'customer/customer\\')->getResource();
- F. Mage:: getRe sour ceModel \\'customer/customer\\' )->getRe source ();

Correct Answer: ABE

# **QUESTION 5**

Which two of the following are supported in the native Magento API? (Choose two)

A. Partial void

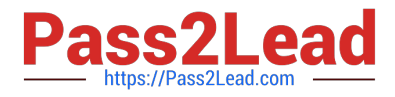

- B. Partial invoice
- C. Partial capture
- D. Partial refund
- E. Partial shipment
- Correct Answer: BE

Which two public methods must be implemented in a functional custom shipping method directly extending Mage\_Shipping\_Model\_Carrier\_Abstract and also implementing Mage\_Shipping\_Model\_Carrier\_Interface? (Choose two)

- A. collectRates()
- B. getAllowedMethods()
- C. isTrackingAvailable()
- D. isFixed()
- E. getConfigData()
- F. checkAvailableShipCountries()
- Correct Answer: AB

#### **QUESTION 7**

In admin, a shipment can be created .

- A. Only after the whole order is invoiced
- B. Only after at least one item is invoiced
- C. Even before an invoice is created
- D. Only after tracking number(s) are specified

Correct Answer: C

#### **QUESTION 8**

Which two of the following methods can be used to load an entity\\'s data from its configured data table? (Choose two)

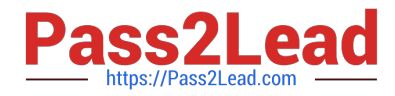

- A. \$entityModel->loadEntity(\$id)
- B. \$entityModel->load(\$attributeValue, \$attributeCode)
- C. \$entityModel->loadById(\$id)
- D. \$entityModel->loadEntity(\$attributeCode, \$attributeValue)
- E. \$entityModel->load(\$id)

Correct Answer: BE

## **QUESTION 9**

How does Magento store comments regarding different entities (invoice, credit memo, shipment)?

A. Each comment is a separate entity with a type attribute which identifies the owner of the comment. All comments are stored in one sales\_comment table.

- B. Comments to invoice, credit memo and shipment are different entities stored in the different tables.
- C. All comments belong directly to the order, and are stored in the sales\_flat\_order\_comments table.
- D. Each comment is an attribute of the appropriate entity (invoice, credit memo, shipment).

Correct Answer: B

## **QUESTION 10**

Which of the following payment methods\\' payment actions creates an invoice during the "place order" step?

- A. Mage\_Payment\_Model\_Method\_Abstract::ACTION\_AUTHORlZE
- B. Mage\_Payment\_Model\_Method\_Abstract::ACTION\_CAPTURE
- C. Mage\_Payment\_Model\_Method\_Abstract::ACTION\_AUTHORlZE\_CAPTURE
- D. Mage\_Payment\_Model\_Method\_Abstract::ACTION\_INVOICE

Correct Answer: C

## **QUESTION 11**

Which class is extended to render a dropdown in admin forms?

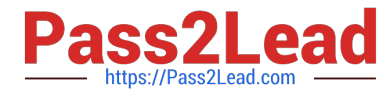

- A. Mage\_Adminhtml\_Block\_Widget
- B. Mage\_Core\_Block\_Abstract
- C. Mage\_Adminhtml\_Block\_Abstract
- D. Mage\_Adminhtml\_Block\_Template
- E. Varien Data Form Abstract
- Correct Answer: E

Which of the following API calls allows you to fetch the list of related products using the native Magento API?

- A. catalog\_product\_link.list, with arguments \$type=\\'related\\', \$product\_id
- B. catalog\_product.list, with arguments \$type=\\'related\\', \$product\_id
- C. catalog\_product\_related.list, with argument \$product\_id
- D. catalog\_product\_option.list, with arguments \$type=\\'related\\', \$product\_id

Correct Answer: A

#### **QUESTION 13**

Which two of the following will return an instance of a block object? (Choose two)

- A. Mage::getBlock(\\'page/html\_header\\');
- B. Mage::app()->createBlock(\\'page/html\_header\\');
- C. Mage::createBlock(\\'page/html\_header\\');
- D. Mage::app()->getLayout()->createBlock(\\'page/html\_header\\');
- E. Mage::getLayout()->createBlock(\\'page/html\_header\\');
- F. Mage::app()->getLayout()->createBlock(\\'page/html\_header\\')->setTemplate(\\'page/html/header=phtml\\');

Correct Answer: DF

#### **QUESTION 14**

You want to display a grid for a custom collection. After extending Mage\_Adminhtml\_Block\_widget\_Grid, which two of

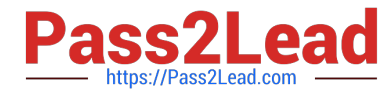

- these methods should you implement? (Choose two)
- A. \_getCollection()
- B. \_prepareCollection()
- C. \_prepareColumns()
- D. toHtmlO
- E. render()
- Correct Answer: BC

To update your order information from a third-party system using an XmlRpc call, you should.

- A. Use the native sales\_order.update API call with the url /api/xmlrpc/
- B. Create a custom API resource which allows you to receive XmlRpc requests
- C. Create a custom API adapter to receive XmlRpc requests
- D. Create a custom API handler to process XmlRpc requests
- Correct Answer: A

[M70-201 PDF Dumps](https://www.pass2lead.com/m70-201.html) [M70-201 Practice Test](https://www.pass2lead.com/m70-201.html) [M70-201 Study Guide](https://www.pass2lead.com/m70-201.html)